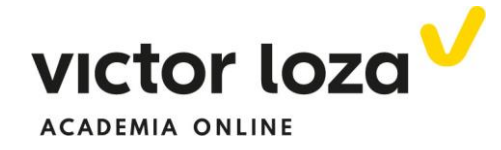

## **POTENCIAL CREADO POR UN PLANO INFINITO. CONDENSADOR PLANO**

 En todos los ejemplos donde es necesario utilizar el teorema de Gauss para calcular el campo eléctrico aplicaremos la definición de diferencia de potencial

$$
V(b) - V(a) = -\int_a^b \vec{E} d\vec{r}
$$

para calcular el potencial y la diferencia de potencial.

## *Ejemplo 1.*

 *Potencial creado por un plano infinito cargado con una densidad de carga*  ⁄

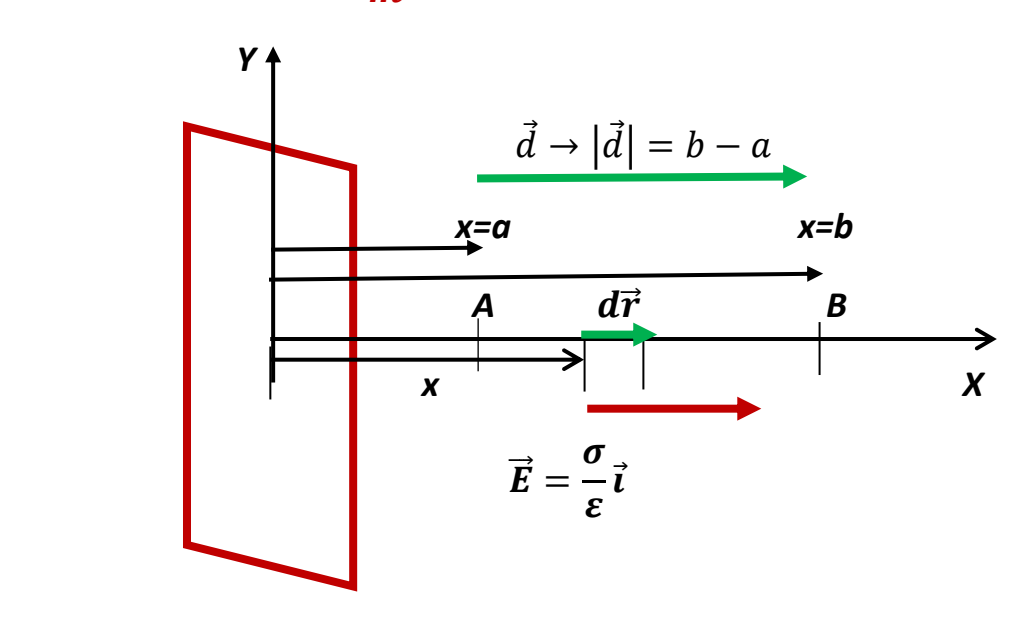

 Queremos calcular la diferencia de potencial entre los puntos *A* y *B*, de ahí también podremos deducir la función potencial. Para ello calculamos el trabajo hecho por el campo eléctrico cuando nos trasladamos desde el punto *A* hasta el punto *B*. El campo no depende de la variable *x*, es

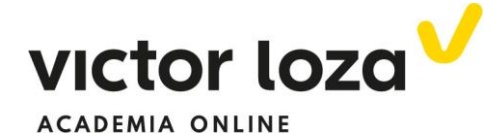

constante, por lo que no tenemos por qué aplicar la definición integral de trabajo.

$$
V(B) - V(A) = -\left|\vec{E}\right| \cdot \left|\vec{d}\right| \cos\alpha = -\frac{\sigma}{2\varepsilon}(b-a)\cos 0 = -\frac{\sigma}{2\varepsilon}(b-a)
$$

Donde se ha aplicado la definición de trabajo, módulo del campo (vector en rojo) por módulo del desplazamiento (vector en verde) por el coseno del ángulo que forman, que como se ve en la figura es cero grados.

 De todas formas, nos parece interesante aplicar la definición integral:

$$
dW = \vec{E} \cdot d\vec{r} = \left| \frac{d\vec{r}}{\vec{E}} = \frac{\sigma}{\epsilon} \vec{i} \right| = \frac{\sigma}{2\varepsilon} \vec{i} \cdot dx \vec{i} = \frac{\sigma}{2\varepsilon} dx \rightarrow dv = -dW \rightarrow
$$
  

$$
V(B) - V(A) = -\int_{x=a}^{x=b} \frac{\sigma}{2\varepsilon} dx = -\frac{\sigma}{2\varepsilon} \int_{x=a}^{x=b} dx = -\frac{\sigma}{2\varepsilon} (b-a)
$$

 Si ahora elegimos un punto de potencial cero definimos la **función potencial***:*

 Para que la expresión sea lo más sencilla posible, elegimos el origen de potenciales en  $\alpha = 0 \rightarrow V(A) = 0$ 

Quedándonos entonces:

$$
V(B)=-\frac{\sigma}{2\varepsilon}b
$$

En el apartado de problemas se harán más ejemplos. Las ideas fundamentales están recogidas en este, creemos.

 Veamos una aplicación de esta ley en el estudio de un condensador de placas paralelas. Es un artilugio compuesto por dos placas metálicas cargadas con la misma carga, pero opuestas en signo, rectangulares y separadas una distancia.

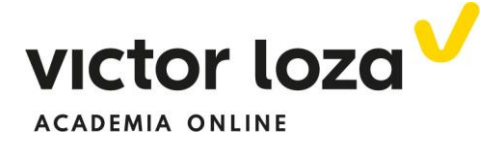

## **CONDENSADOR DE PLACAS PLANO-PARALELAS**

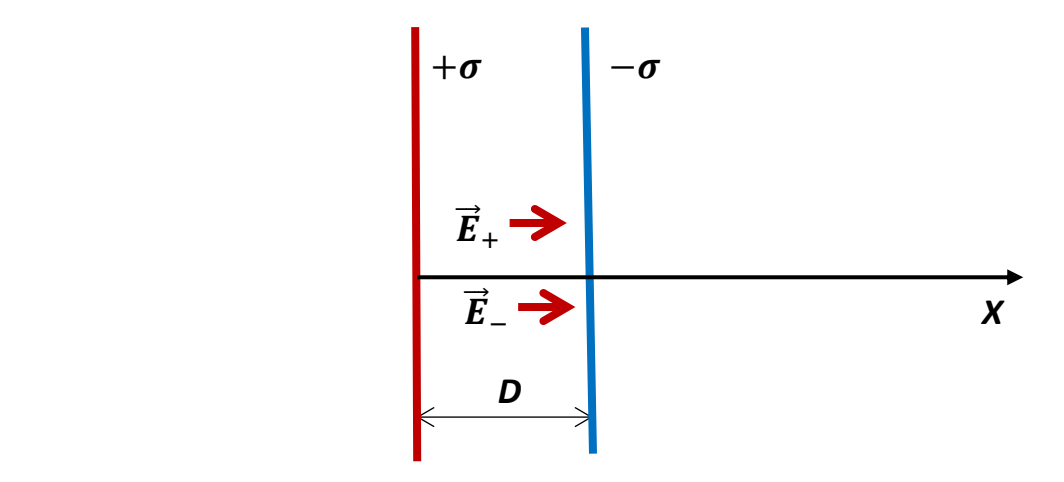

 En la figura, las dos placas están vistas de perfil y su superficie es *S***.** La separación entre ellas es *D*

Queremos calcular la diferencia de potencial entre las dos placas y, por lo tanto, haremos algo parecido a lo que hemos hecho en el apartado anterior: calcular el trabajo hecho por el campo eléctrico al ir de la placa positiva a la negativa (aunque no sean planos infinitos se asume que el campo eléctrico creado por la placa es el mismo que el creado por un plano infinito –por lo menos, lejos de los bordes-). El campo total es la suma de los dos que crean las placas.

$$
\vec{E} = \vec{E}_{-} + \vec{E}_{+} = 2 \cdot \frac{\sigma}{2\varepsilon} \vec{\iota}; \quad d\vec{r} = dx\vec{\iota}
$$

$$
V_{-} - V_{+} = -\int_{x=0}^{x=D} \frac{\sigma}{\varepsilon} dx = -\frac{\sigma}{\varepsilon}D
$$

En valores absolutos podemos decir:

$$
\Delta V = \frac{\sigma}{\varepsilon} D \to |E| = \frac{\sigma}{\varepsilon} \to
$$

$$
\to \Delta V = E \cdot D
$$

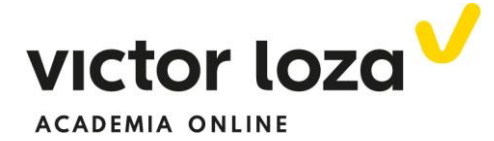

 La carga total del condensador es cero, pero no es lo mismo que esté cargado que no. Definimos la carga de un condensador de este tipo como la carga *Q* positiva:

$$
Q = \sigma \cdot S
$$

Y como

$$
\Delta V = \frac{\sigma}{\varepsilon} D
$$

 Dividiendo una entre otra observamos una propiedad de este elemento:

$$
\frac{Q}{\Delta V} = \frac{\sigma S}{\frac{\sigma}{\varepsilon} D} = \varepsilon \frac{S}{D}
$$

 El "aparato" almacena carga y el cociente entre esta carga y la diferencia de potencial es **siempre** una constante que depende de sus características: **superficie de las placas, distancia que las separa y permitividad eléctrica del medio que las separa en este caso.** A esta constante se llama **capacidad** y es una propiedad que cumplen todos los tipos de condensadores, no solamente este.

Ley para todos los condensadores**:** 

$$
C=\frac{Q}{\Delta V}
$$

Para condensadores de placas plano-paralelas como el estudiado

$$
C=\varepsilon\frac{S}{D}
$$